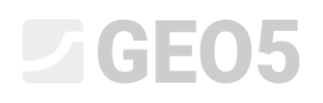

### Berechnung der vertikalen Tragfähigkeit und Setzung einer Pfahlgruppe

Programm: Pfahlgruppe

Datei: Demo\_manual\_17.gsp

Das Ziel dieses technischen Handbuchs ist es, die Verwendung des GEO5-Programms - PFAHLGRUPPE - zu erläutern.

#### Einleitung

Die Berechnungen im Programm Pfahlgruppe können in zwei Gruppen unterteilt werden:

- − Federmethode,
- − analytische Lösung.

**Die Federmethode** ermöglicht die Berechnung der Verformung der gesamten Pfahlgründung und die Bestimmung der inneren Kräfte entlang der Länge der einzelnen Pfähle. Die Belastung wird als eine allgemeine räumlich wirkende Kombination  $N$ ,  ${M}_{_X}, {M}_{_Y}, {M}_{_Z}, {H}_{_X}, {H}_{_Y}$ definiert**.** Ein wichtiges Ergebnis dieser Analyse ist vor allem die Drehung und Verschiebung des starren Pfahlrosts und die Dimensionierung des Bewehrungskorbs einzelner Pfähle. Die Federmethode wird im folgenden Kapitel *18. - Berechnung der Verformung und Dimensionierung der Pfahlgruppe* beschrieben.

**Die analytische Lösung** dient dazu, die vertikale Tragfähigkeit der Pfahlgruppe für die Belastung nur durch die vertikale Normalkraft zu berechnen. Das Ergebnis der Berechnung ist die vertikale Tragfähigkeit der Pfahlgründung und die durchschnittliche Setzung der Pfahlgründung**.**

Die analytische Lösung wird weiter nach Bodentyp unterteilt:

- − für bindige Böden,
- − für nichtbindige Böden.

Die vertikale Tragfähigkeit einer Pfahlgruppe in **bindigem Boden** wird im Fall der undränierten Bedingungen betrachtet. Sie wird als Tragfähigkeit eines Erdkörpers in Form des Prismas bestimmt, das von einer Pfahlgruppe nach FHWA umschrieben wird. Für die Berechnung wird nur die Gesamtkohäsion des Bodens  $c_u$ eingegeben (weitere Informationen in der Programmhilfe - F1).

# L T G E 015

Die Setzung einer Pfahlgruppe in bindigem Boden (undränierte Bedingungen) basiert auf der Setzungsberechnung der (fiktiven) tiefliegenden Flächengründung (sog. *konsolidierte Setzung einer Pfahlgruppe* oder *abgekürzte Methode 2:1*).

Für diese Beurteilung der Setzung der Pfahlgruppe enthält die Berechnung den Einfluss der Gründungstiefe und die Mächtigkeit der Verformungszone nach der Beurteilungsmethodik der Setzung von Flachgründungen. In der Tschechischen und der Slowakischen Republik kann bei der Setzungsberechnung der Pfahlgruppe das Verfahren nach dem Standard *ČSN 73 1001 - Gründungsboden unterhalb der Flachgründungen* angewendet werden.

Die Bewertung der Pfahlgruppe im **nichtbindigen Boden** basiert auf denselben Verfahren wie die Berechnung eines Einzelpfahls in nichtbindigem Boden (Kapitel 13. *Berechnung der vertikalen Tragfähigkeit eines Einzelpfahls*). Zusätzlich wird nur der sog. Wirkungsgrad der Pfahlgruppe eingegeben, der die vertikale Gesamttragfähigkeit des Pfahlfundaments verringert.

Die Belastungskurve für eine Pfahlgruppe in kohäsionslosem Boden wird auf gleiche Art konstruiert, wie bei einem Einzelpfahl (Kapitel 14. Setzungsberechnung des Einzelpfahls) nach prof. H. G. Poulose, nur der Wert der Gesamtsetzung der Pfahlgruppe wird um den sog. Koeffizienten des Gruppenwirkung der Setzung  $g_f$ erhöht, der die Gruppenwirkung der Pfähle berücksichtigt. Der Bereich dieses Parameters hängt von der geometrischen Anordnung der Pfahlgruppe ab.

#### Spezifikation der Eingabe der Aufgabe

Die allgemeine Eingabe der Aufgabe wurde im vorherigen Kapitel (*12. Pfahlgründungen - Einleitung*) beschrieben. Alle Berechnungen für die vertikale Tragfähigkeit der Pfahlgruppe führen Sie gemäß EN 1997-1 (NP 2) in Beziehung mit der Aufgabe *13. Berechnung der vertikalen Tragfähigkeit des Einzelpfahls* durch. Die Resultante der Gesamtlast  $N,M_{y},H_{x}$  wirkt in der Höhe der oberen Grundfäche der Fundamentplatte in ihrer Mitte.

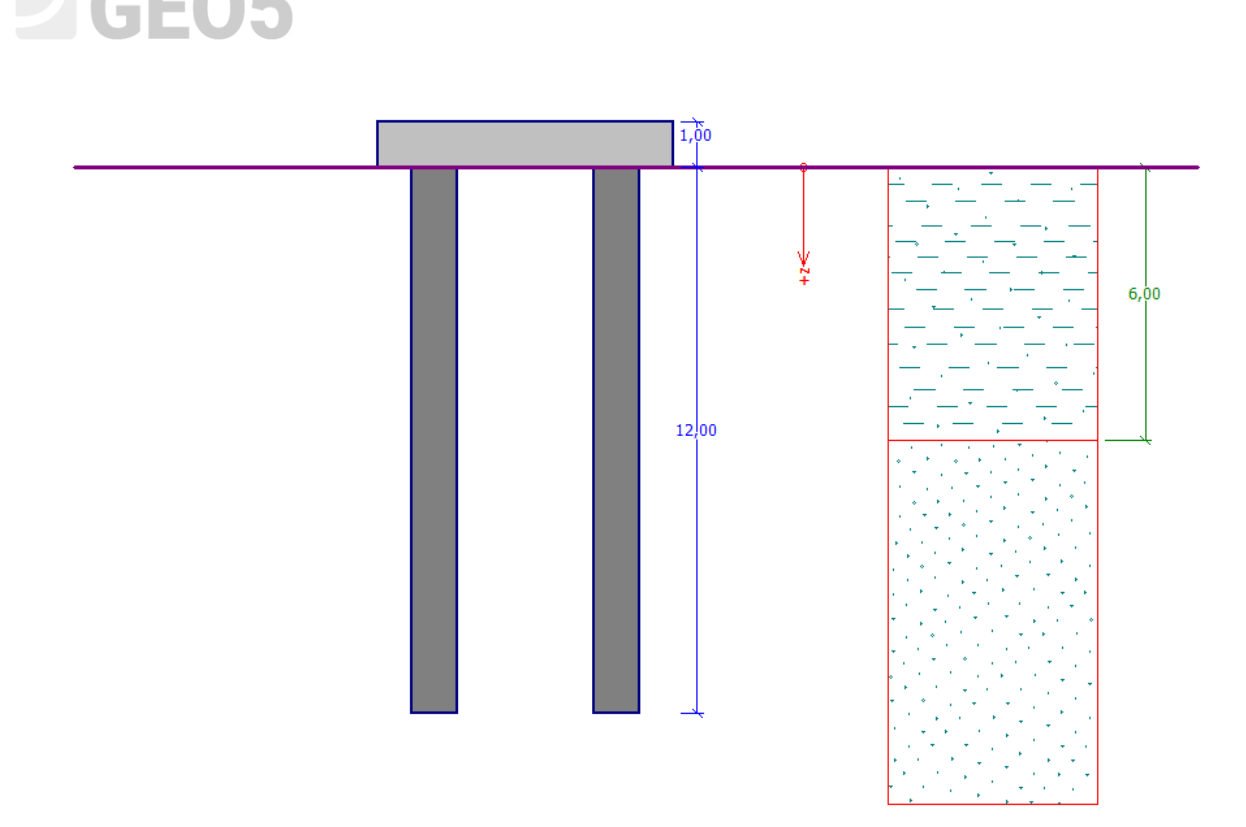

*Schemaskizze der Eingabe der Aufgabe – Pfahlgruppe*

#### Lösung

Um diese Aufgabe zu berechnen, verwenden wir das Programm GEO 5 - PFAHLGRUPPE. Zur Vereinfachung und Beschleunigung der Eingabe allgemeiner Parameter (Projekt, Böden, Zuordnung und Profil) importieren wir Daten aus der Aufgabe *13. Berechnung der vertikalen Tragfähigkeit des Einzelpfahls*.

In dieser Berechnung werden wir die Pfahlgruppe nach denselben analytischen Berechnungsmethoden (NAVFAC DM 7.2, EFFEKTIVE SPANNUNG und CSN 73 1002) wie für einen Einzelpfahl beurteilen. Wir werden uns auf weitere **Eingabeparameter** konzentrieren, die sich auf die Gesamtergebnisse auswirken.

#### Eingabeverfahren

Klicken Sie im Fenster "Einstellung" auf die Schaltfläche "Einstellung auswählen" und wählen Sie dann die Berechnungseinstellung "Standard - EN 1997 - DA2" aus. Wir werden die Methode zur Berechnung der vertikalen Tragfähigkeit der Pfahlgruppe unter Verwendung der *analytischen Lösung* belassen. In unserem Fall werden wir die Art des Untergrunds als **kohäsionslosen Boden** betrachten, da wir den Pfahl unter *dränierten Bedingungen* beurteilen werden.

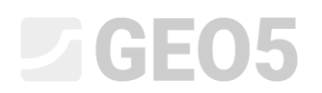

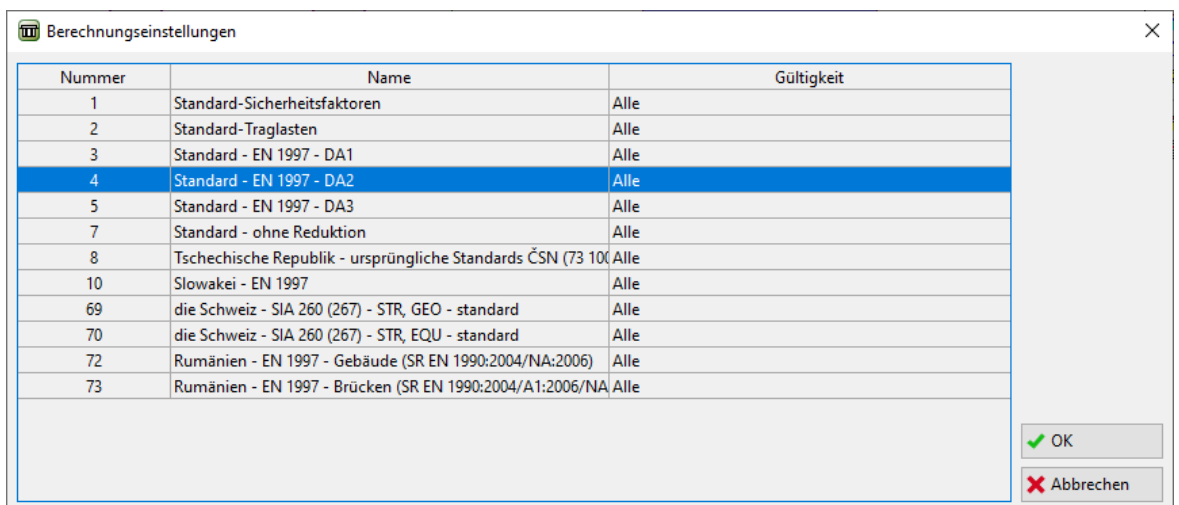

#### *Dialogbox "Berechnungseinstellung"*

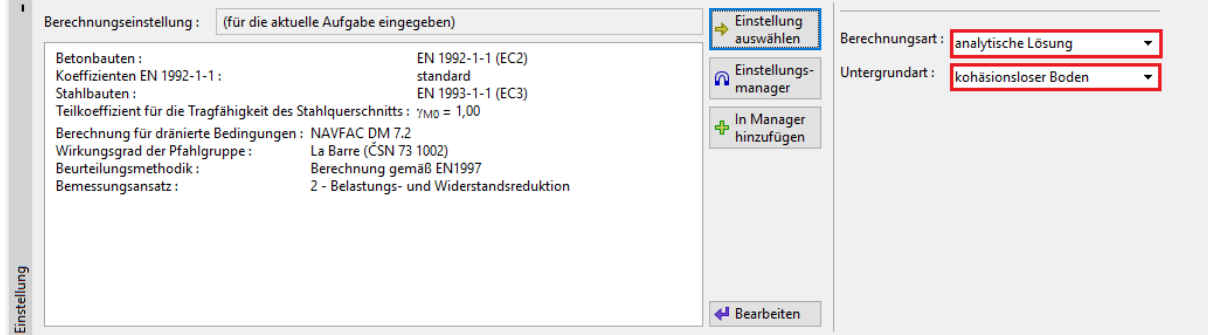

*Fenster "Einstellung"*

Um nicht alle Eingabeparameter der Berechnung erneut eingeben zu müssen, verwenden wir die Option zum Importieren von Daten. Im Programm GEO 5 - Pfähle schalten wir Aufgabe 13 *- Berechnung der vertikalen Tragfähigkeit des Einzelpfahls* ein. Klicken Sie in der oberen Leiste auf die Schaltfläche "Bearbeiten" und wählen Sie die Option "Daten kopieren".

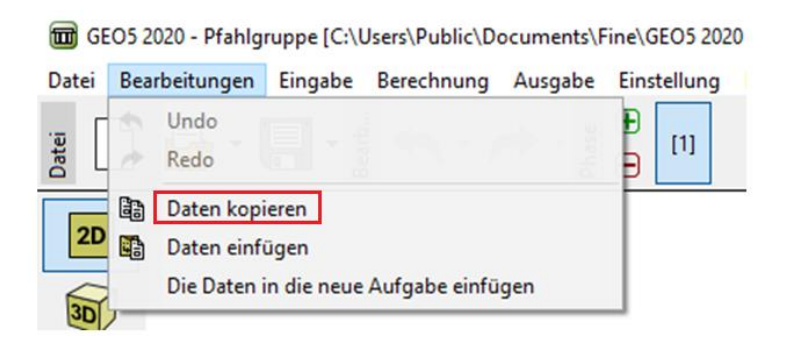

*Programm "Pfahl"*

Klicken Sie dann im Programm GEO 5 - Pfahlgruppe in der von uns bearbeiteten Datei erneut auf die Schaltfläche "Bearbeiten" in der oberen Leiste und wählen Sie die Option "Daten einfügen". Mit

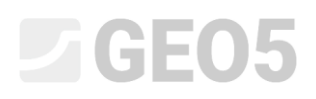

diesem Schritt übertragen wir die für die Berechnung benötigten Daten und erleichtern somit einen erheblichen Teil der Arbeit mit der Eingabe von Eingabedaten.

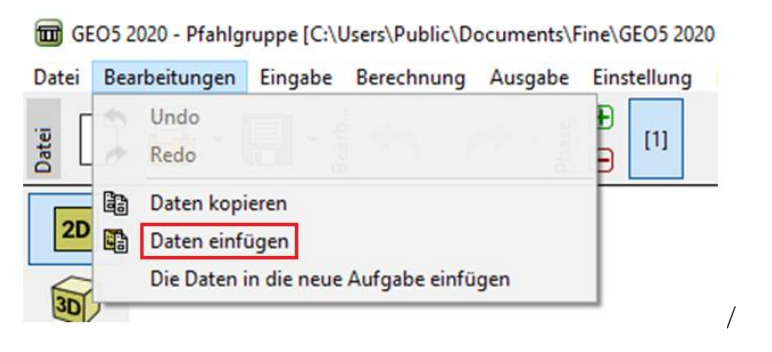

*Programm "Pfahlgruppe"*

Lassen Sie in der daraufhin angezeigten Dialogbox alle Optionen außer "Einstellung", "Belastung" und "GWSp + Untergrund" aktiviert.

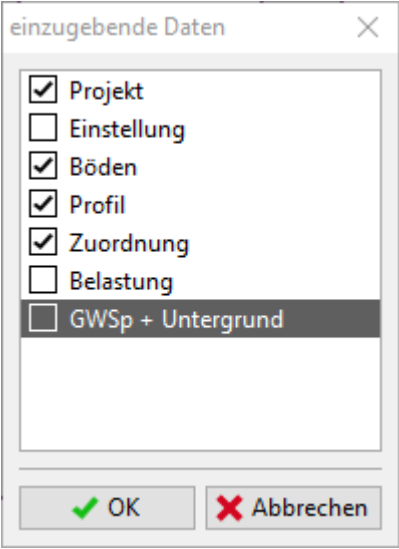

*Dialogbox "Daten einfügen"*

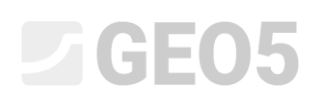

Führen wir nun mit dem Fenster "Konstruktion" fort. In diesem Fenster geben wir die Grundrissabmessungen der Fundamentplatte (Pfahlrost), die Anzahl der Pfähle in der Gruppe, ihren Durchmesser und den Achsabstand (zwischen den Pfählen in x- oder y-Richtung) ein. Stellen Sie die Breite der Fundamentplatte auf 6,50 m ein und geben Sie die Anzahl der Pfähle in beide Richtungen als 2 ein.

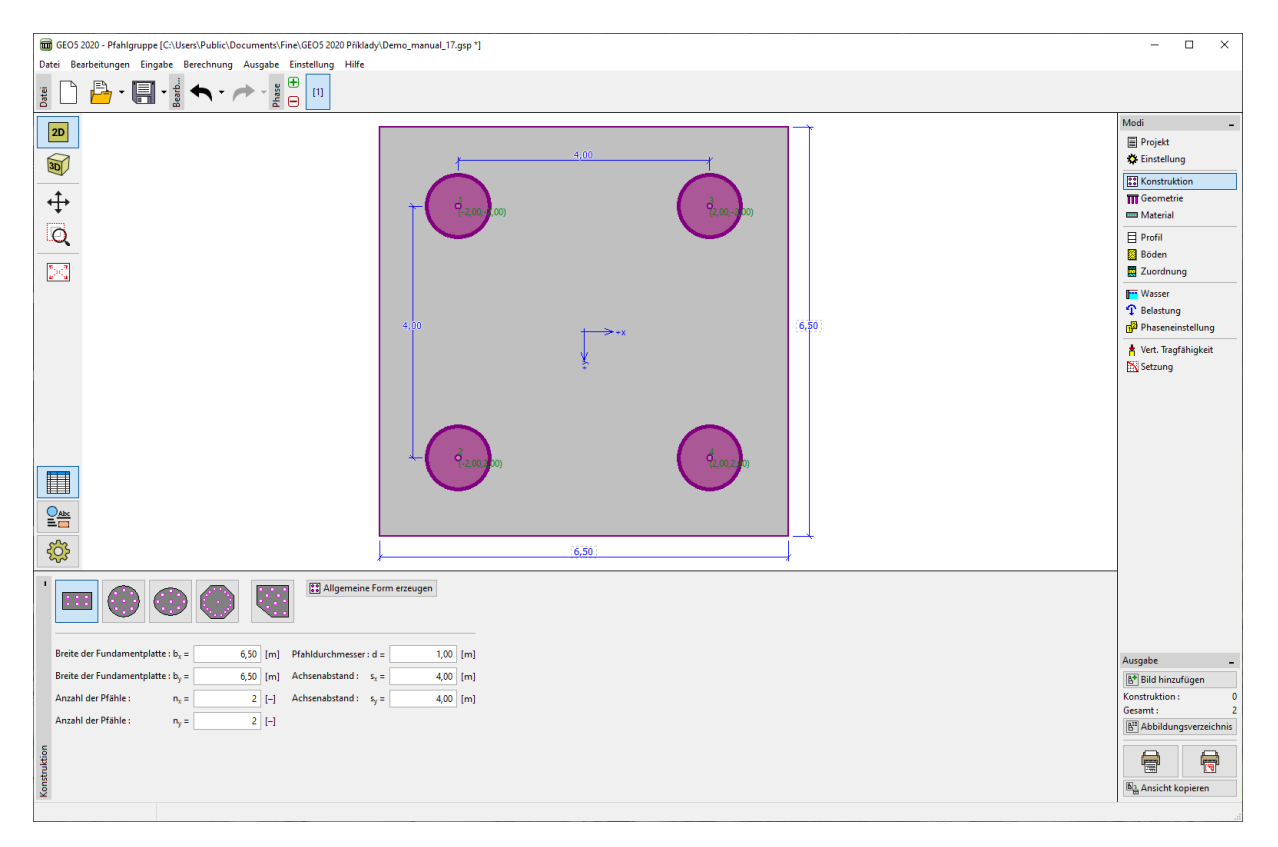

*Fenster "Konstruktion"*

## LAGE05

Anschließend definieren wir im Fenster "Geometrie" die Gründungstiefe, die Absetzhöhe des Pfahlkopfs, die Dicke der Fundamentplatte und die Länge aller Pfähle in der Gruppe. Die einzelnen Pfähle in der Gruppe haben den gleichen Durchmesser und die gleiche Länge.

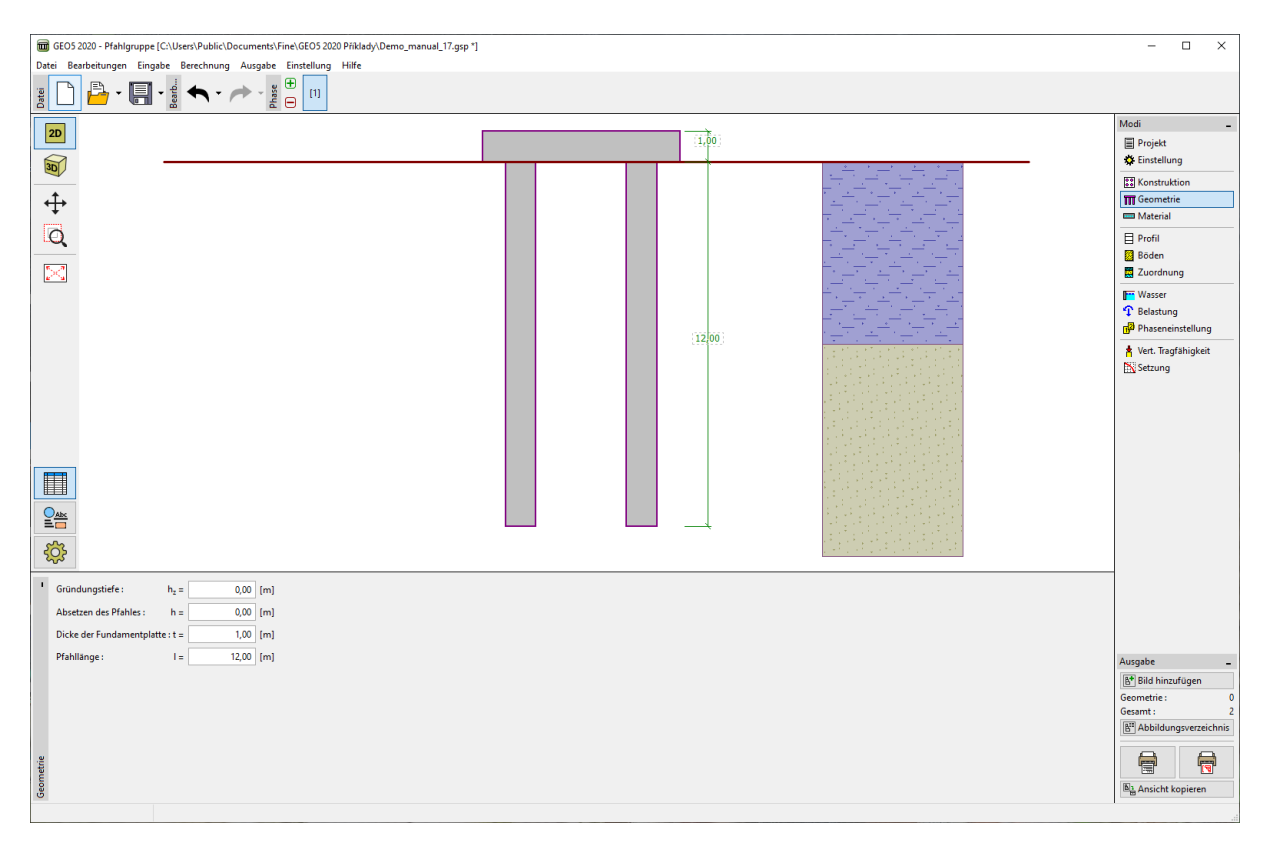

*Fenster "Geometrie"*

Geben Sie im Fenster "Material" das Volumengewicht der Konstruktion mit  $\gamma = 23.0~kN/m^3$  ein.

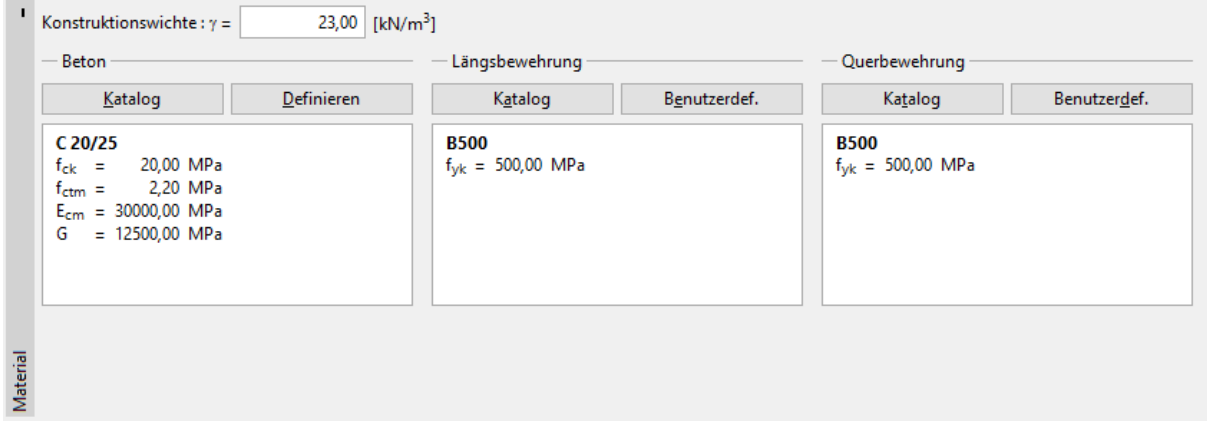

*Fenster "Material"*

Wir definieren dann die Belastung. Für die Berechnung der vertikalen Tragfähigkeit der Pfahlgruppe wird die Bemessungslast betrachtet und die Nutzlast für die Setzungsberechnung. Klicken Sie auf die

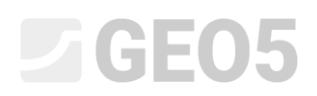

Schaltfläche "Hinzufügen", um eine Bemessungslast und eine Nutzlast gemäß den folgenden Abbildungen hinzuzufügen.

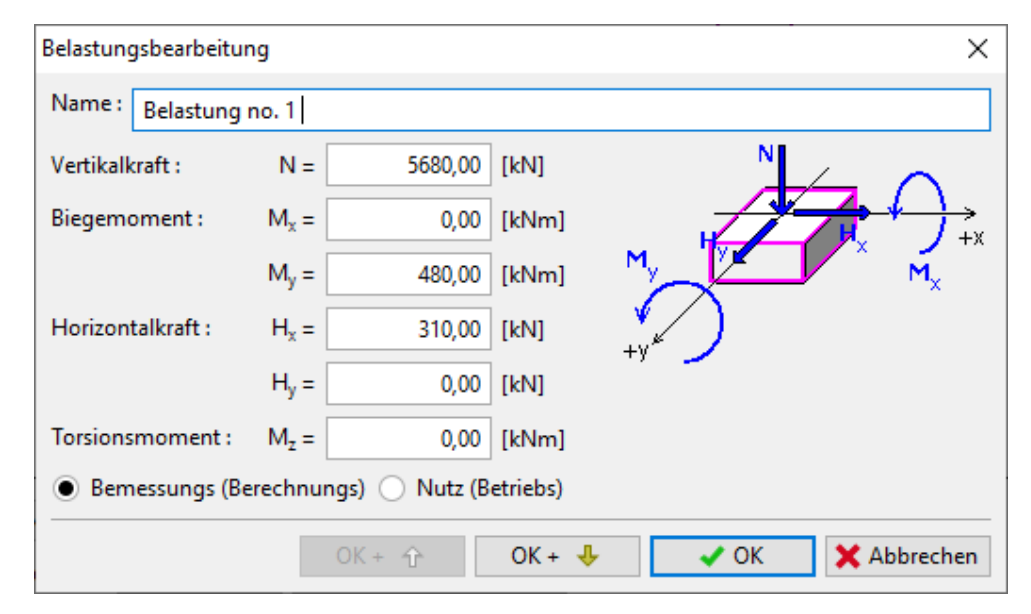

*Dialogbox "Neue Belastung" – Bemessung (Berechnungs-) Belastung*

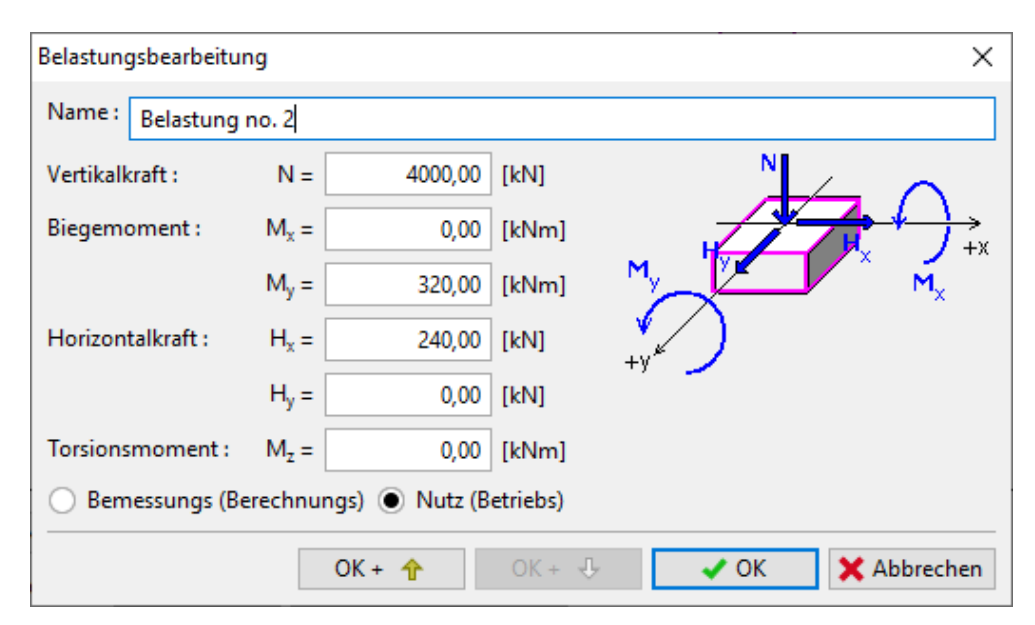

*Dialogbox "Neue Belastung" – Nutz (Betriebs) Belastung*

Wir werden eine Überprüfung der Pfahlgruppe im Fenster "Vertikale Tragfähigkeit" durchführen. Um die Zuverlässigkeitsbedingung zu erfüllen, muss der Wert *<sup>R</sup><sup>g</sup>* größer sein als die Größe der wirkenden Bemessungslast  $V_d$  (weitere Informationen in der Programmhilfe - F1). Für die Berechnungsmethode **NAVFAC DM 7.2** und der Wirksamkeit der Pfahlgruppe La Barré (ČSN 73 1002) gemäß der anfänglichen Einstellung der Berechnung gehen die Ergebnisse der vertikalen Tragfähigkeit der Pfahlgruppe wie folgt aus:

### L T G E 0 5

− *La Barré* (CSN 73 1002):

 $\eta_{g} = 0.84$ .

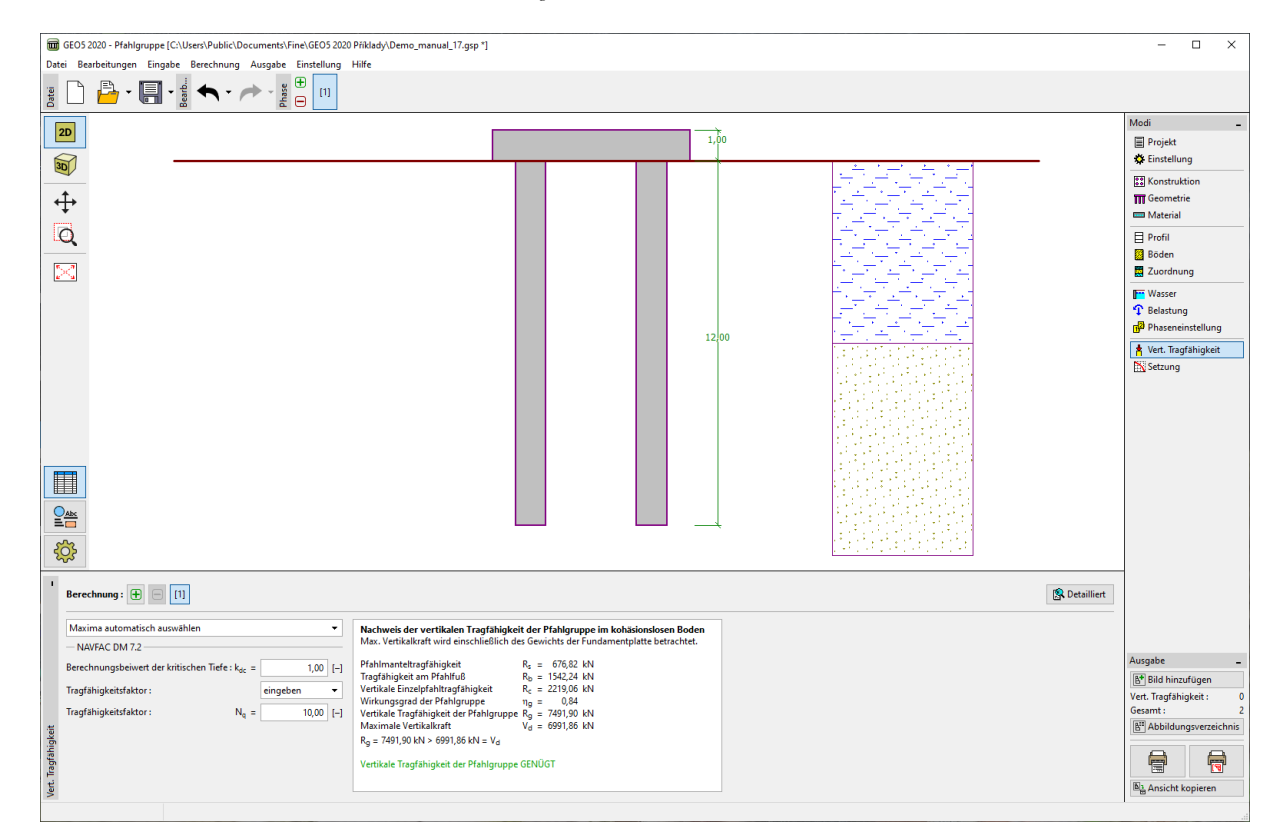

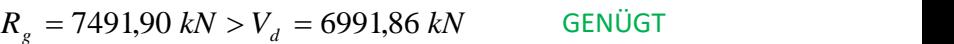

**GENÜGT** 

*Fenster "Vertikale Tragfähigkeit"*

*Hinweis: Die berechnete vertikale Tragfähigkeit der Pfahlgruppe in kohäsionslosem Boden muss reduziert werden, da die einzelnen Pfähle statisch voneinander beeinflusst werden. Die Bemessung im Programm betrachtet verschiedene Möglichkeiten, um die Wirksamkeit der Pfahlgruppe <sup>g</sup> zu bestimmen. Diese dimensionslose Zahl (normalerweise im Bereich von 0,5 bis 1,0) verringert die vertikale Gesamttragfähigkeit der Pfahlgruppe <sup>R</sup><sup>g</sup> in Bezug auf:*

- − Anzahl der Pfähle in der Gruppe  $n_x, n_y$ ;
- − *Achsabstand der Pfähle in der Gruppe <sup>x</sup> <sup>y</sup> <sup>s</sup>* , *<sup>s</sup> ;*
- − *Querschnitt der Pfähle in der Gruppe d .*

*Der Wirkungsgrad einer Pfahlgruppe <sup>g</sup> hängt nur von der eingegebenen Geometrie der Pfahlgruppe ab und nicht von der verwendeten Berechnungsmethode.*

Weiterhin können wir die vertikale Tragfähigkeit auch für andere Arten zur Bestimmung des Wirkungsgrads der Pfahlgruppe  $\,\eta_{_{g}}$ überprüfen. Wir kehren zum Fenster "Einstellung" zurück. Klicken Sie in der Mitte des unteren Teils des Bildschirms auf die Schaltfläche "Bearbeiten" und wählen Sie

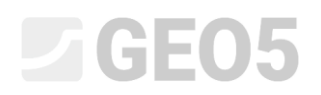

schrittweise in der Tabelle "Pfahlgruppe" die verbleibenden Optionen "UFC 3-220-01A" wie nach Seiler-Keeney aus.

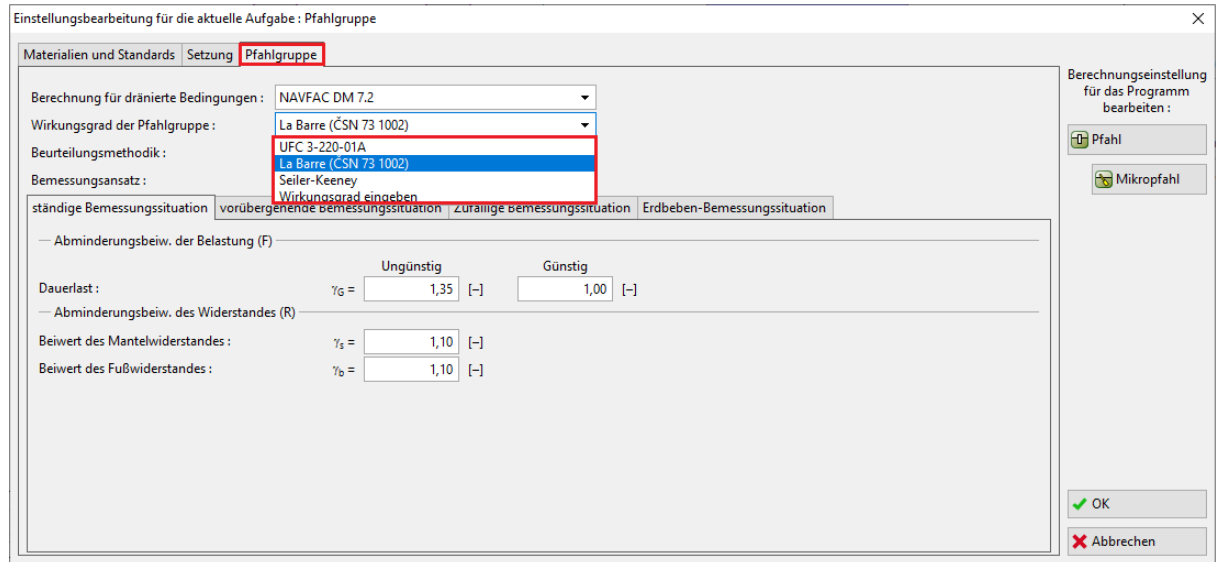

*Dialogbox "Einstellungsbearbeitung für die aktuelle Aufgabe"*

Für andere Berechnungsmethoden ist das Verfahren im Programm analog zur Lösung der Aufgabe *13. Berechnung der vertikalen Tragfähigkeit eines Einzelpfahls*. Bei der Methode der effektiven Spannung werden wir den Tragfähigkeitsbeiwert N<sub>p</sub> = 30 betrachten.

Die Ergebnisse der Berechnung der vertikalen Tragfähigkeit einer Gruppe von Pfählen in kohäsionslosem Boden (d.h. dränierten Bedingungen) in Abhängigkeit von der verwendeten Berechnungsmethode und auch vom Wirkungsgrad der Pfahlgruppe  $\eta_{_S}^{\vphantom{\dagger}}$  sind in der folgenden Tabelle angegeben:

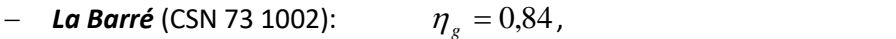

- − *UFC 3-220-01A*:  $\eta_{g} = 0.80$ ,
- − *Seiler-Keeney*:  $\eta_{g} = 0.99$ .

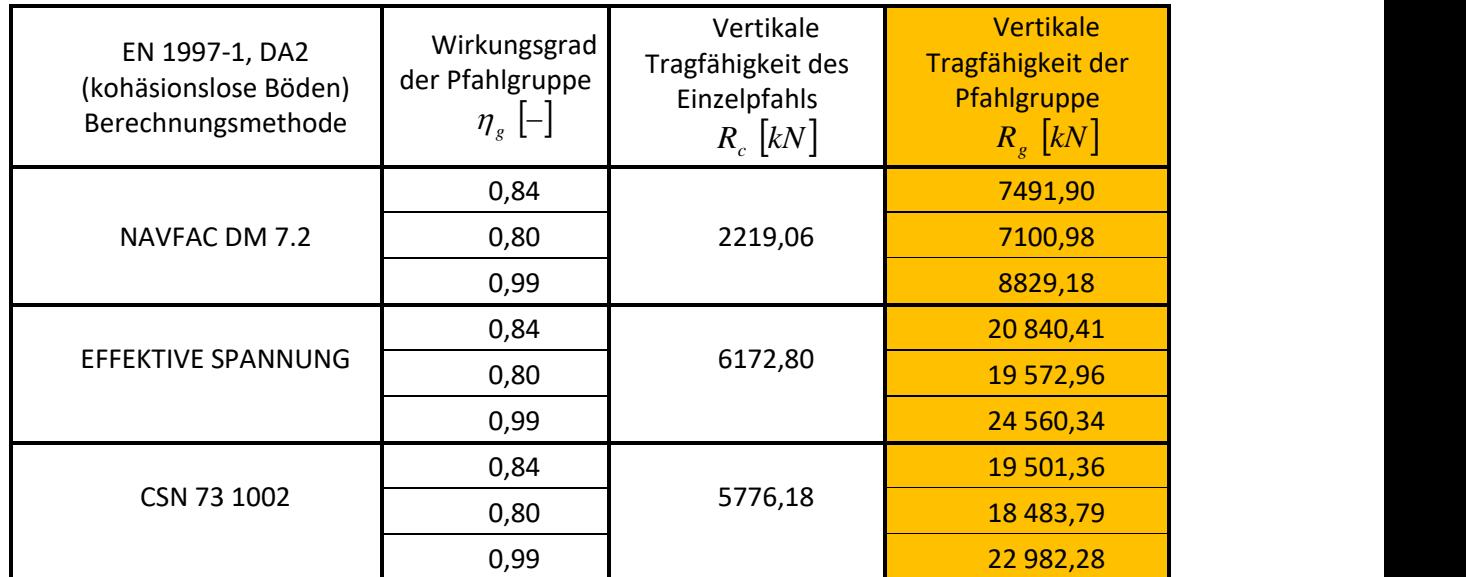

*Zusammenfassung der Ergebnisse - Vertikale Tragfähigkeit einer Pfahlgruppe unter dränierten Bedingungen*

#### Schlussfolgerung (vertikale Tragfähigkeit der Pfahlgruppe)

Die berechnete vertikale Tragfähigkeit der Pfahlgruppe *<sup>R</sup><sup>g</sup>* in nichtbindigen Boden muss reduziert werden (unter Verwendung des sogenannten Wirkungsgrads der Pfahlgruppe *<sup>g</sup>* ), da es zu einer statischen Wechselwirkung der einzelnen Pfähle kommt. Im Allgemeinen gilt, dass sich die einzelnen Pfähle in der Gruppe aufgrund des abnehmenden Achsabstands mehr beeinflussen.

Der Projektant sollte immer sorgfältig überlegen, ob für die analytische Lösung der vertikalen Tragfähigkeit einer Pfahlgruppe eine Berechnung unter dränierten oder undränierten Bedingungen verwendet werden soll. Beide Berechnungsarten sind sehr unterschiedlich.

#### Setzungsberechnung der Pfahlgruppe

Die Setzungsberechnung der Pfahlgruppe ist völlig identisch mit der Berechnung des Einzelpfahls. Der einzige Unterschied besteht darin, dass die berechnete Setzung zusätzlich mit dem Koeffizienten der Gruppenwirkung der Gruppe *g <sup>f</sup>* multipliziert wird.

*Hinweis: Der Bereich des Koeffizienten des Gruppenwirkung der Setzung hängt von der geometrischen Anordnung der Pfahlgruppe ab - vom Durchmesser der Pfähle in der Gruppe und von der Breite der Fundamentplatte (des Pfahlrosts).* 

Die Berechnung der Setzung einer Pfahlgruppe werden wir nach der linearen Theorie (Prof. Poulos) durchführen. Wir verwenden die Werte des Sekantenmoduls der Verformung E<sup>s</sup> aus Handbuch 14. *Berechnung der Setzung eines Einzelpfahls* (17 MPa für die erste Schicht und 24 MPa für die zweite Schicht). Wir werden die Grenzsetzung als 50 mm betrachten.

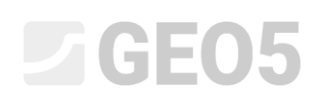

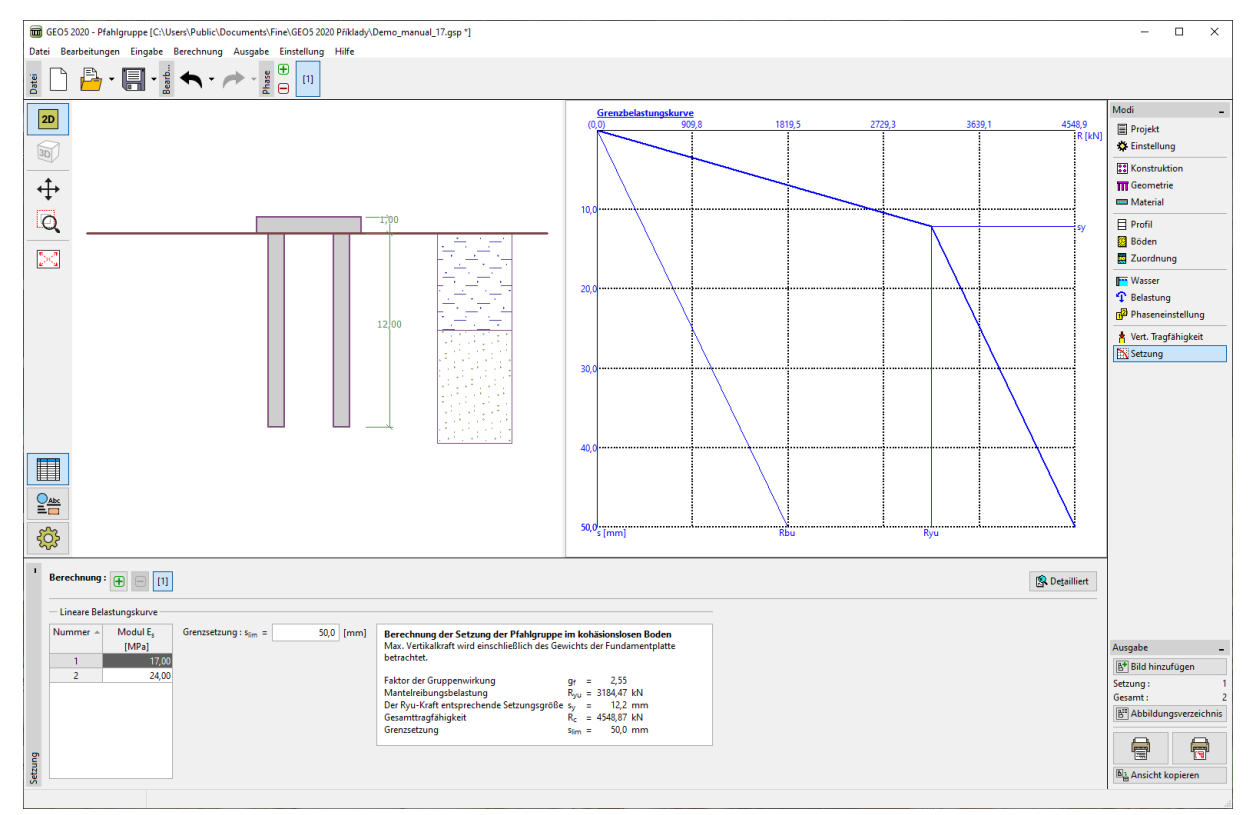

*Fenster "Setzung" – Methode NAVFAC DM 7.2*

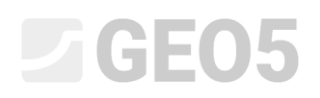

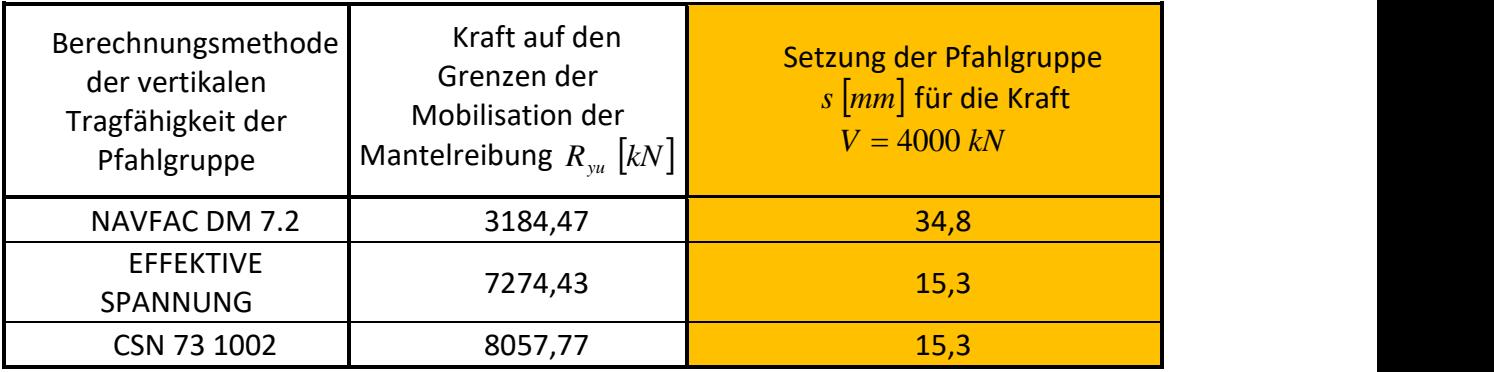

Die Ergebnisse der Berechnung sind in der folgenden Tabelle aufgeführt:

*Zusammenfassung der Ergebnisse - Setzung der Pfahlgruppe nach linearer Theorie (Poulos)*

#### Schlussfolgerung (Setzung der Pfahlgruppe)

Die Ergebnisse der Berechnung zeigen, dass sich die vertikale Tragfähigkeit der Pfahlgruppe mit Rücksicht auf ihre Gesamtsetzung unterscheidet. Die Setzungsberechnung der Pfahlgruppe in kohäsionslosem Boden (dränierte Bedingungen) basiert auf einer linearen Theorie der Setzung, für die die Werte der Mantelreibung  $R_{_S}$  und der Pfahlfußwiderstand  $R_{_b}$  die grundlegenden Eingabedaten für die Berechnung der Setzung sind.

Im Gegensatz dazu basiert die Setzung einer Pfahlgruppe im bindigen Boden (undränierte Bedingungen) auf der Setzungsberechnung der (fiktiven) tiefliegenden Flachgründung. Diese Berechnungsmethode wird als sogenannte *Konsolidationssetzung der Pfahlgruppe* genannt oder als *2:1-Methode* abgekürzt. Für diesen Setzungsnachweis einer Pfahlgruppe umfasst die Berechnung den Einfluss der Fundamenttiefe und der Mächtigkeit der Verformungszone nach der Nachweismethode der Setzung von Flächengründungen.

Beide Berechnungsmethoden unterscheiden sich erheblich und ergeben völlig unterschiedliche Ergebnisse. Die Autoren des GEO 5-Programms empfehlen, die vertikale Tragfähigkeit und die Setzung einer Pfahlgruppe gemäß den örtlichen Gewohnheiten zu berechnen.